## **Contents**

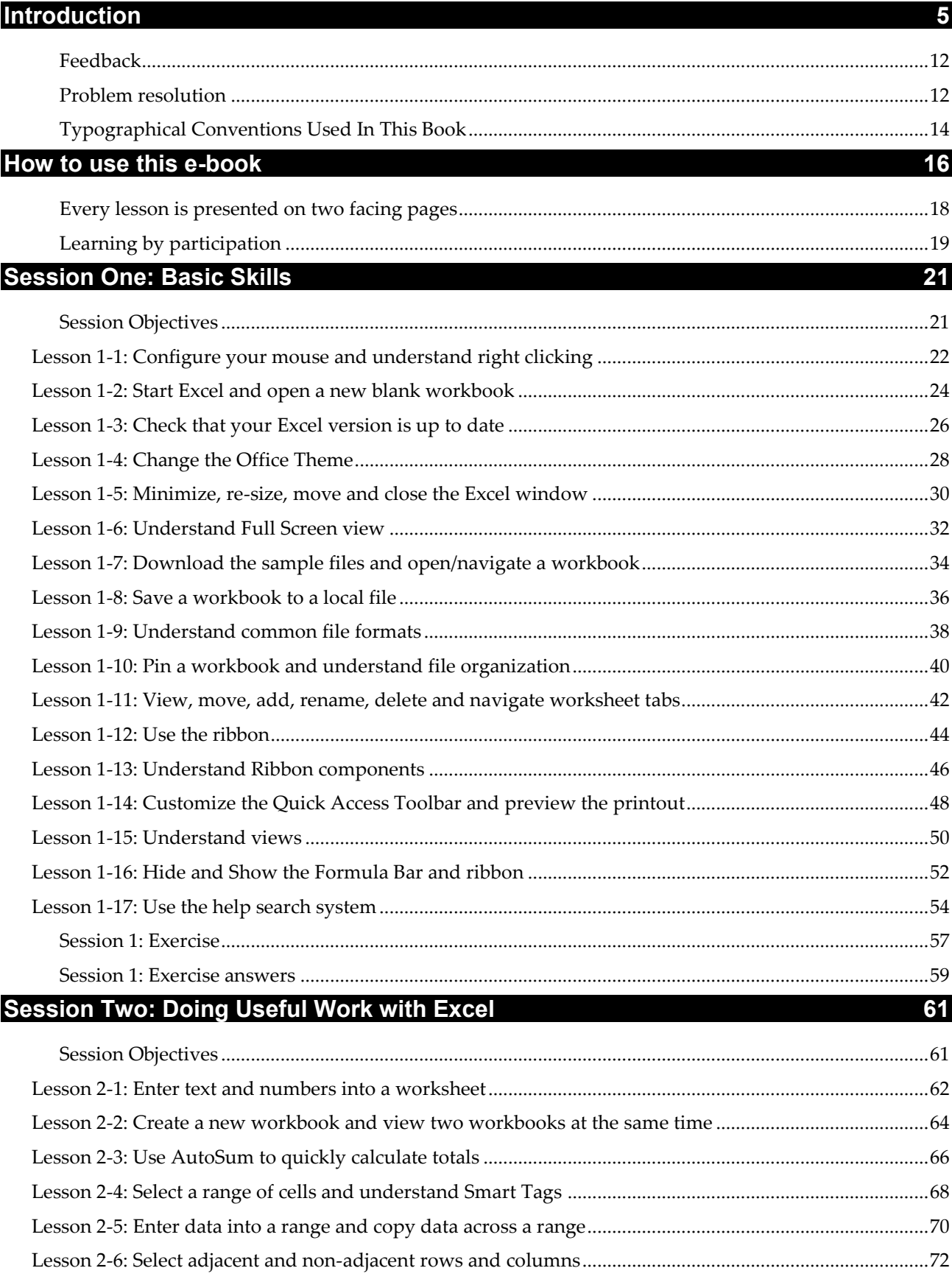

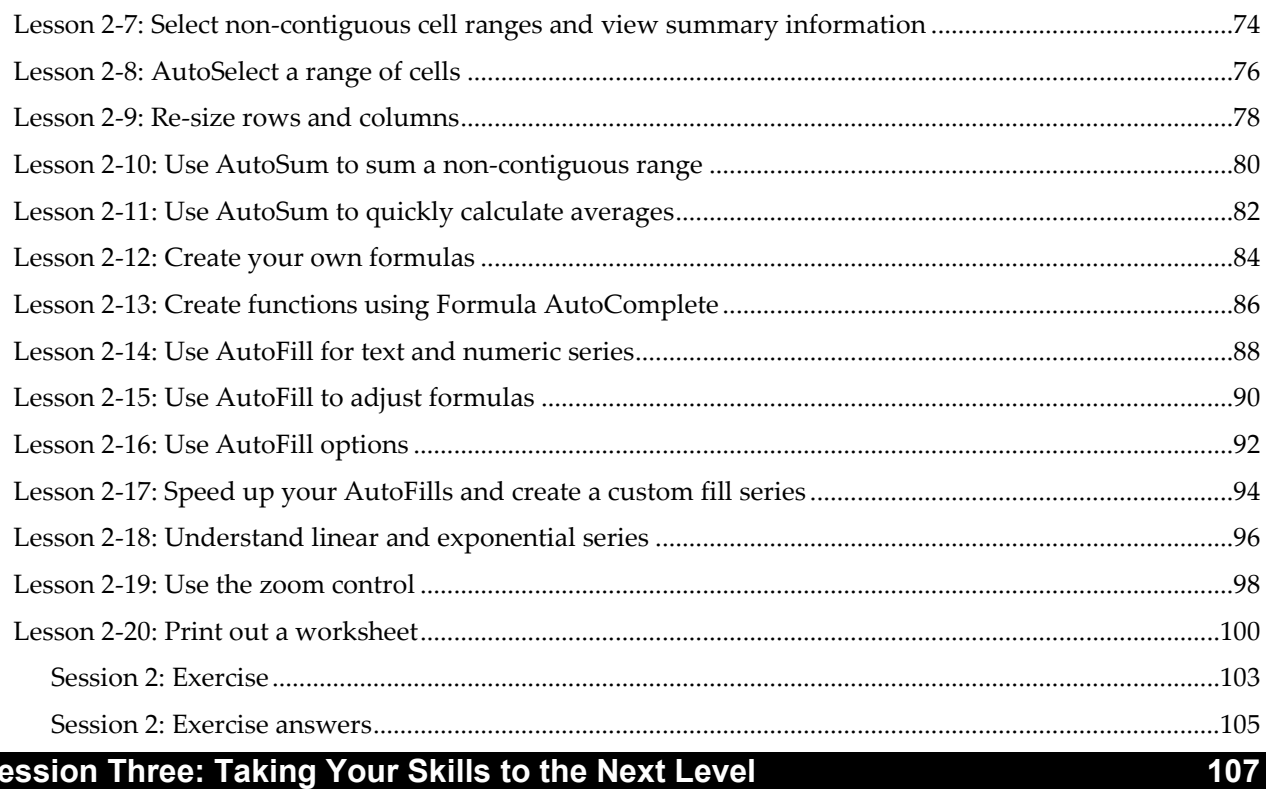

## Session Three: Taking Your Skills to the Next Level

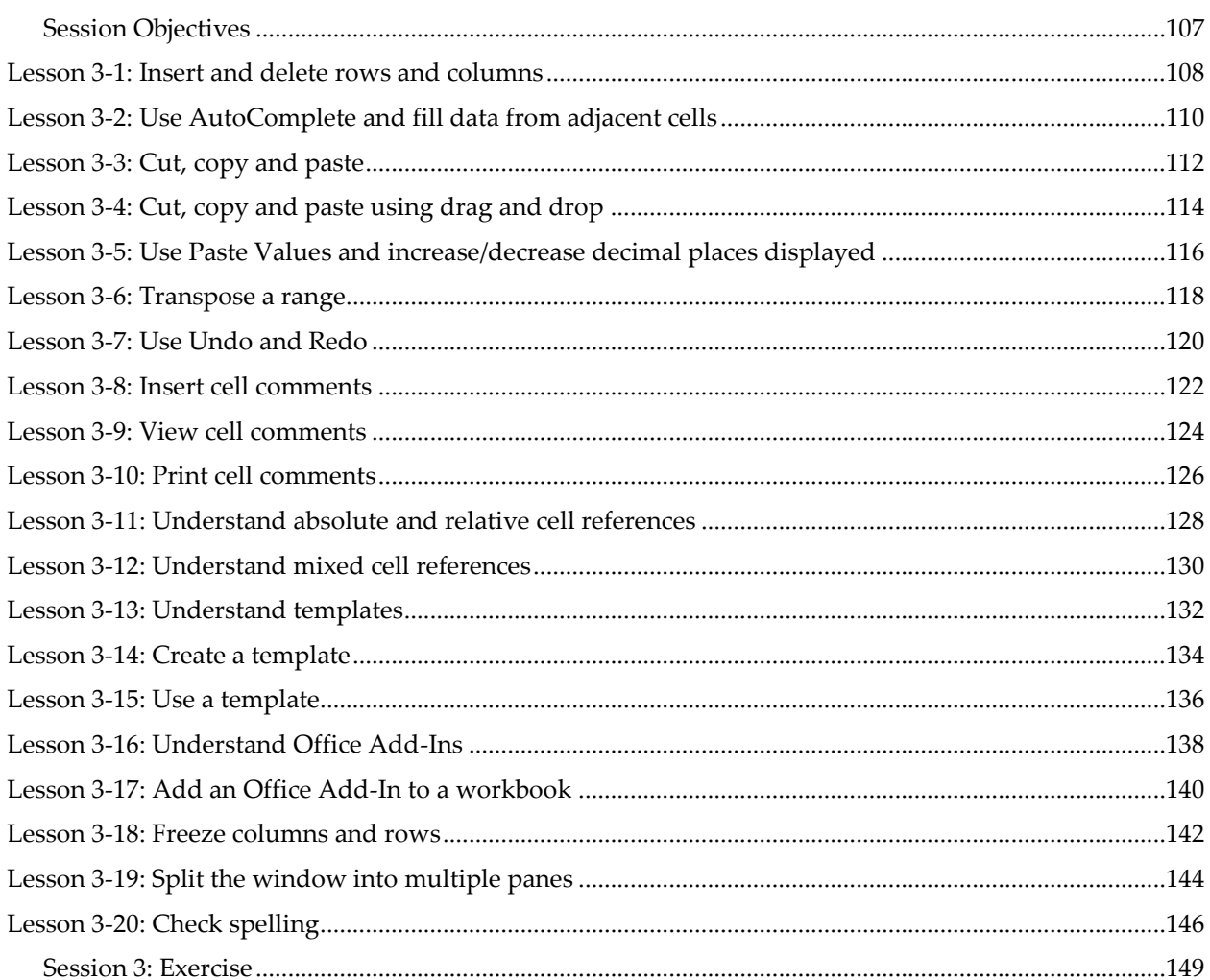

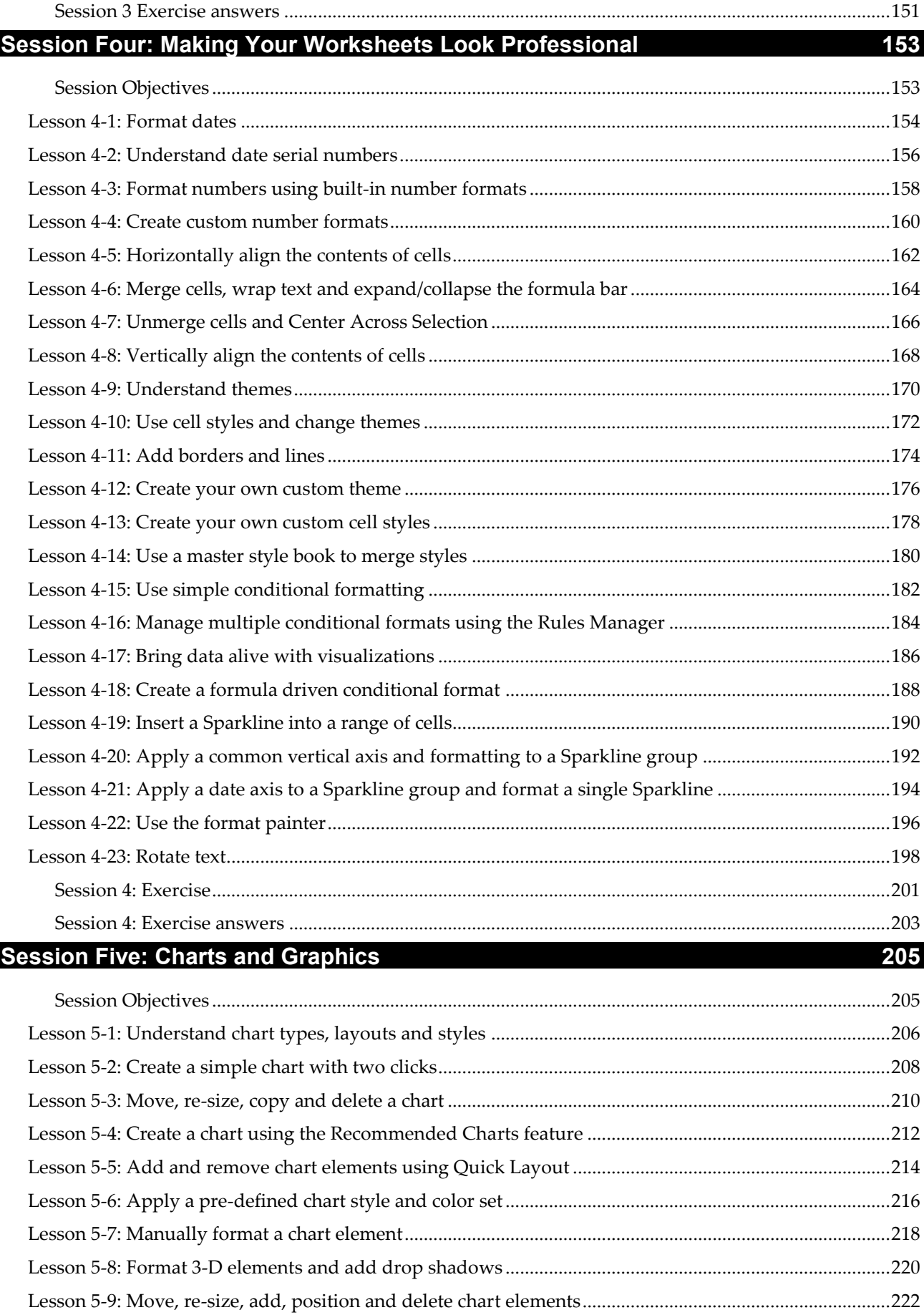

 $\overline{\phantom{a}}$ 

 $\overline{\phantom{a}}$ 

## Learn Excel 2016 for Mac OS X Essential Skills with The Smart Method

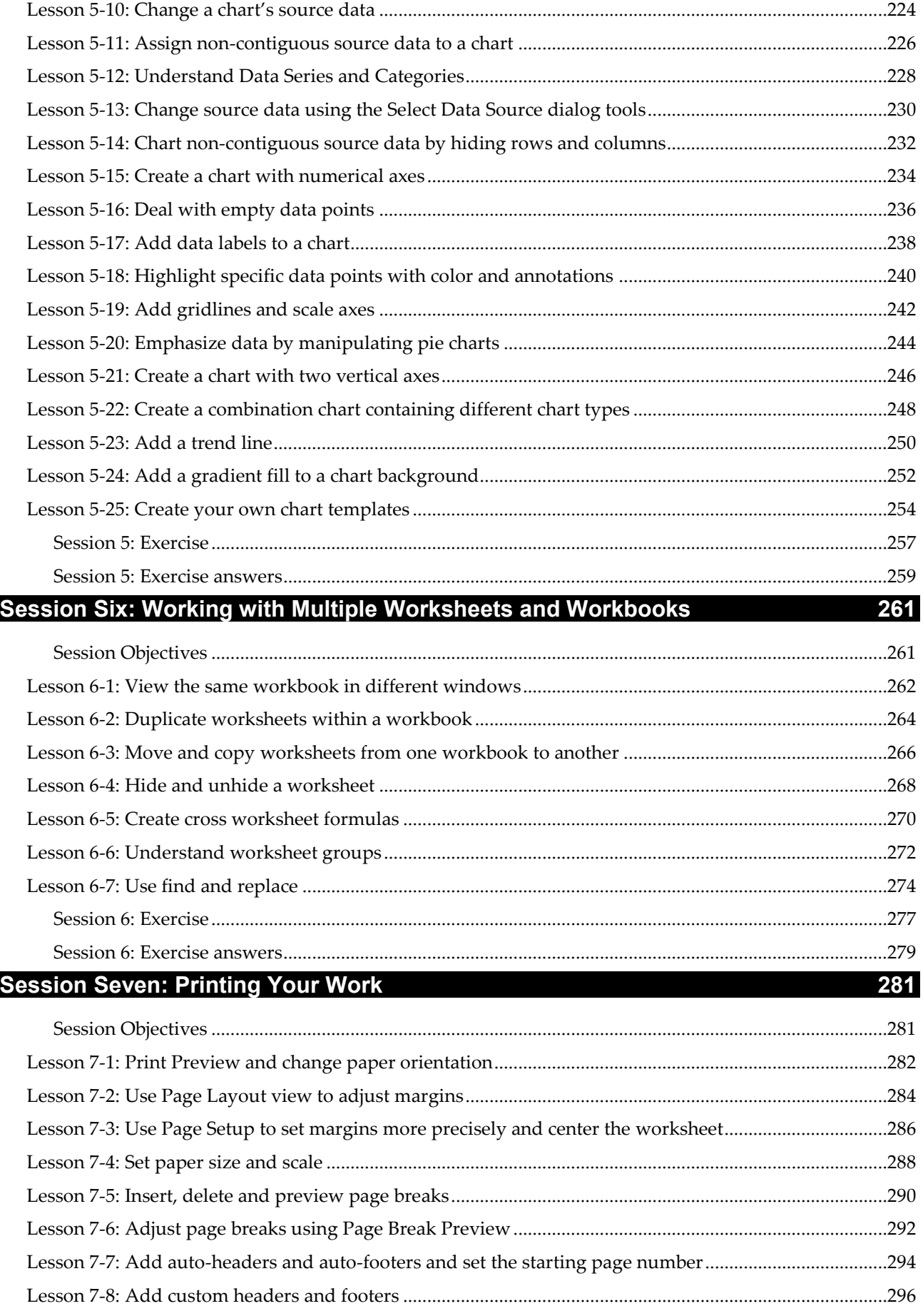

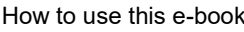

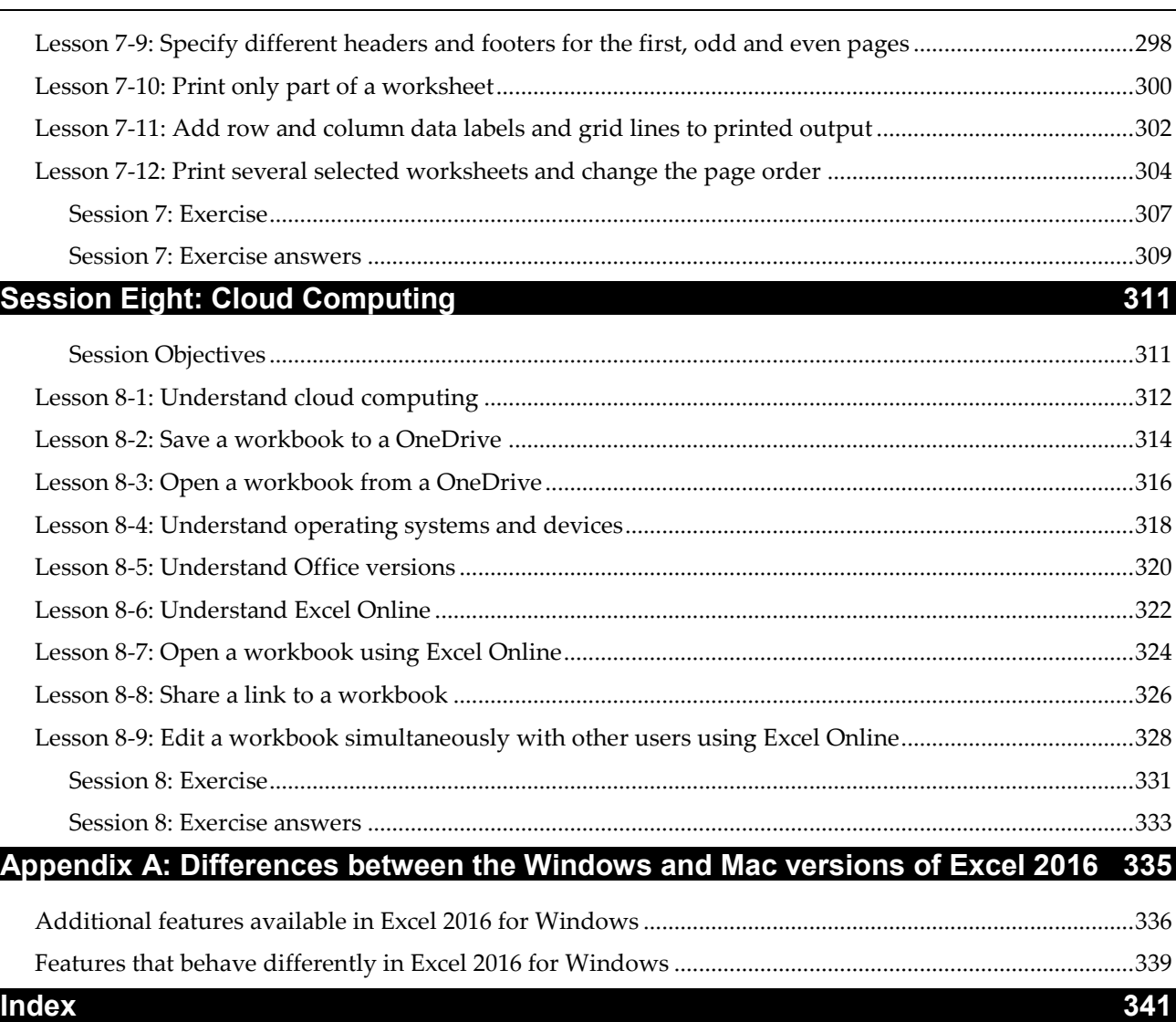